SIPNOC 2019 SHAKEN STI Policy Administrator and Certificate Management

December 3, 2019 Mary Barnes, iconectiv Industry Solutions Director, SHAKEN Policy Management Authority Email: <u>mbarnes@iconectiv.com</u> <u>mary.sip.barnes@gmail.com</u>

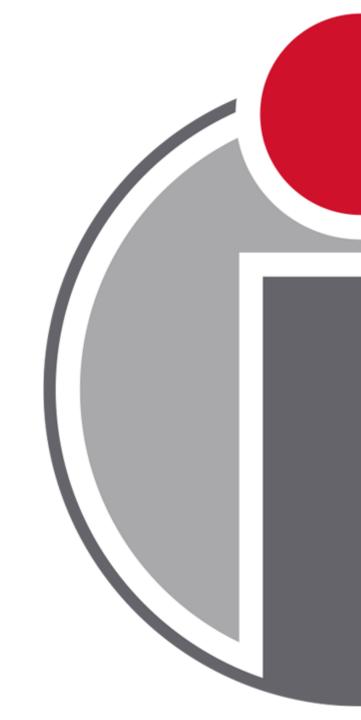

#### iconectiv

© 2010-2017 Telcordia Technologies, Inc. dba iconectiv. All rights reserved.

### SHAKEN Certificate Management Architecture

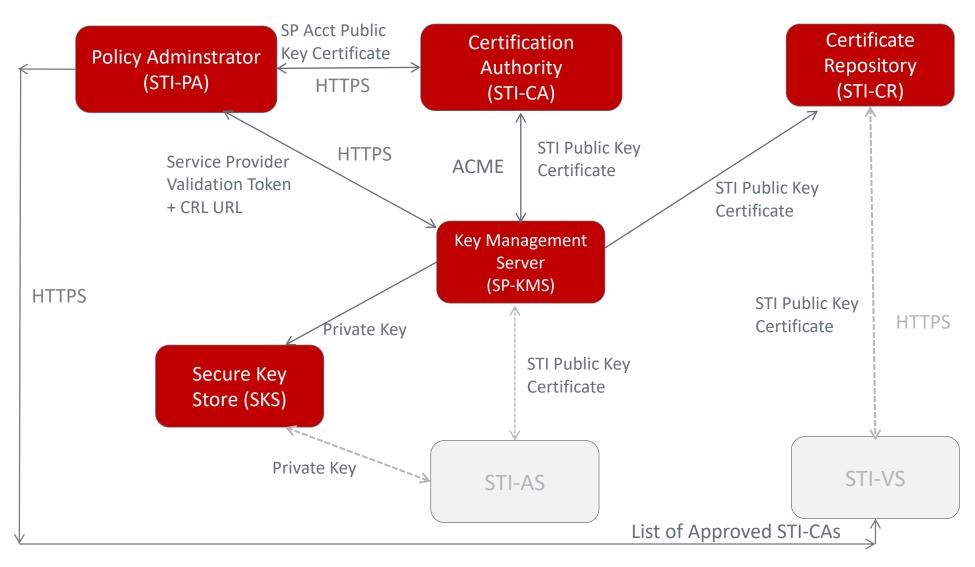

iconectiv

Interface used during Session Setup

© 2010-2017 Telcordia Technologies, Inc. dba iconectiv. All rights reserved. ATIS-1000080/ATIS-1000084 2

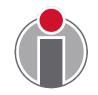

## Public Key Certificates

- SHAKEN uses existing widely deployed Public Key Infrastructure principals and techniques (X.509 Certificates) and secure tokens to securely carry telephone identities through the network:
  - Private keys are only visible to the Originating Service Provider
  - Public Keys are available along the call path
  - Public Key certificate:

- Allows terminating service provider to verify the authenticity of the telephone identity of calling party
- Includes a new OID including Service Provider Code (OCN)
- Leverages existing Issuing Distribution Point OID (DistributionPointName field) for indirect CRL model

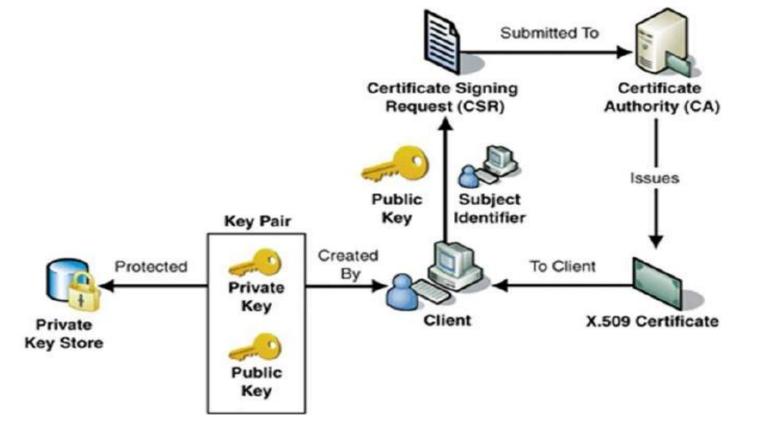

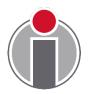

### Certificate Management Roles

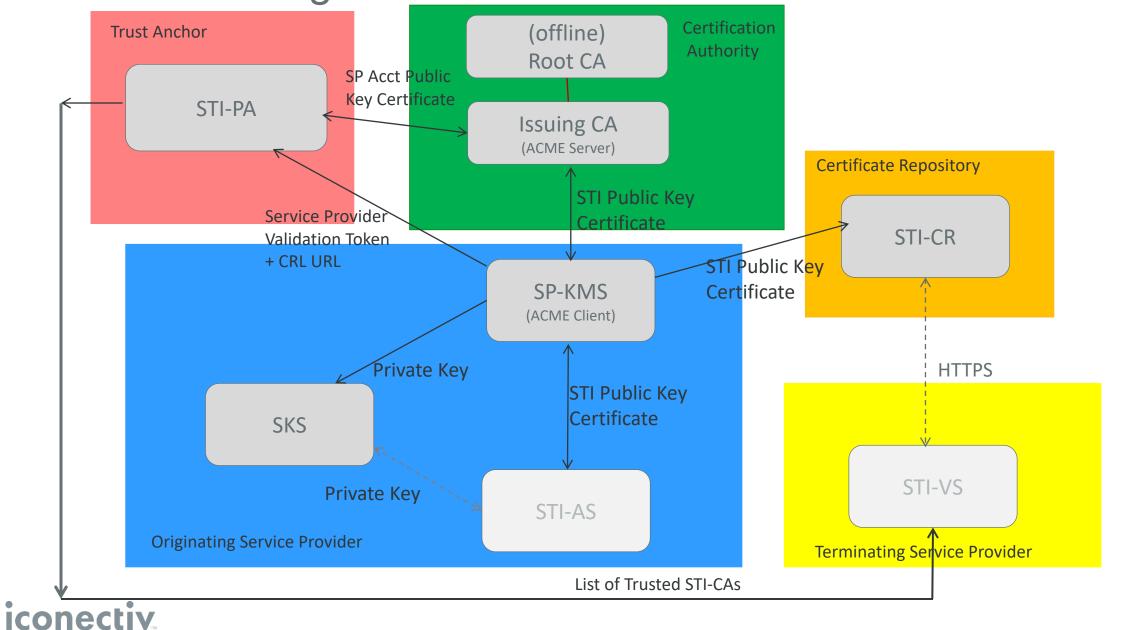

### STI-PA Role: Administration of STI-CAs

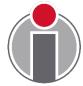

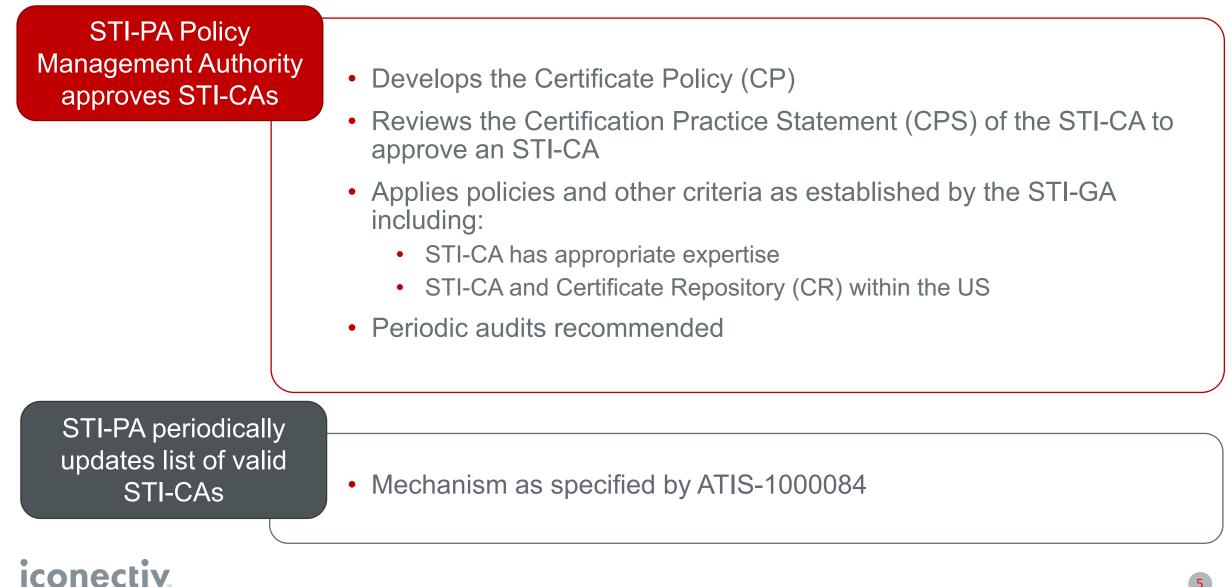

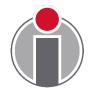

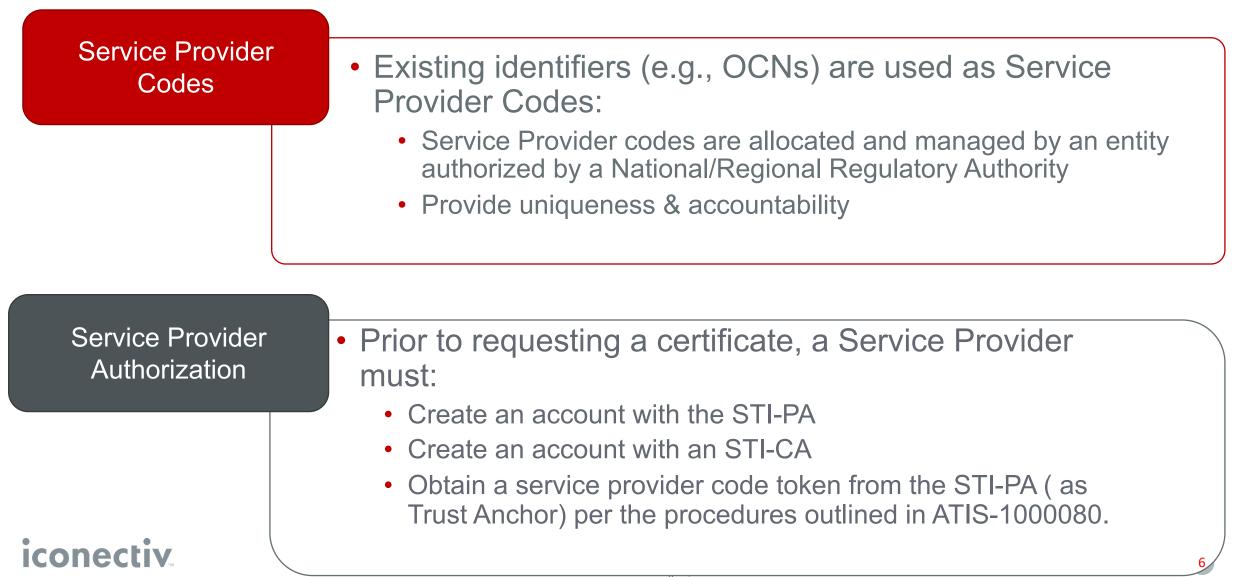

### SHAKEN Trust Authority Model

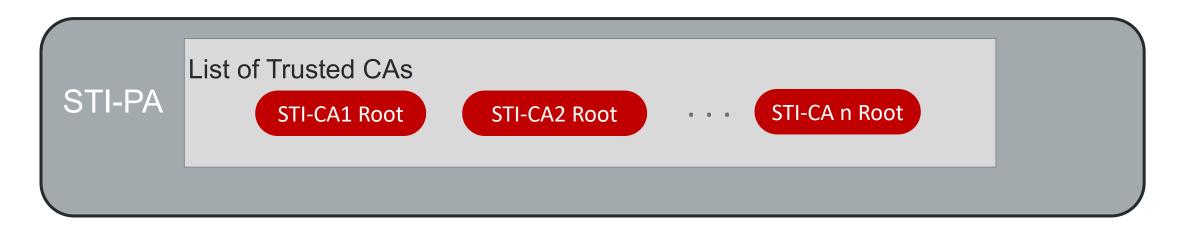

- STI-PA maintains list of Trusted CAs on behalf of the relying parties in the PKI
- STI-PA serves as the Trust Anchor to the relying parties in the PKI
- Each STI-CA must support Certificate Policy (CP) as established by the STI-PA
- STI-PA reviews Certification Practice Statement (CPS) as provided by the STI-CAs to ensure compliance
- STI-PA also supports the distribution of Certificate Revocation Lists (CRLs)

### STI-Policy Administrator (STI-PA)

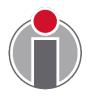

#### **Trust Authority Role**

- Supports unique requirements of managing PKI infrastructure for STI and Service Providers' interactions with the PKI
  - Serves as the Trust Authority for the PKI by maintaining a list of trusted STI-CAs
  - Serves as a Trust Anchor providing valid service providers with a unique token for authorization to get STI certificates

#### **Certificate Issuance**

- Serves no **direct** role in the issuance or validation of certificates:
  - Service Provider Code token mechanism used for authorization
  - Traditional PKI mechanisms for certification path validation are followed during the verification process:
    - STI-PA is NOT in the Certification Path

## STI-Certification Authority (STI-CA)

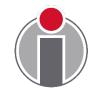

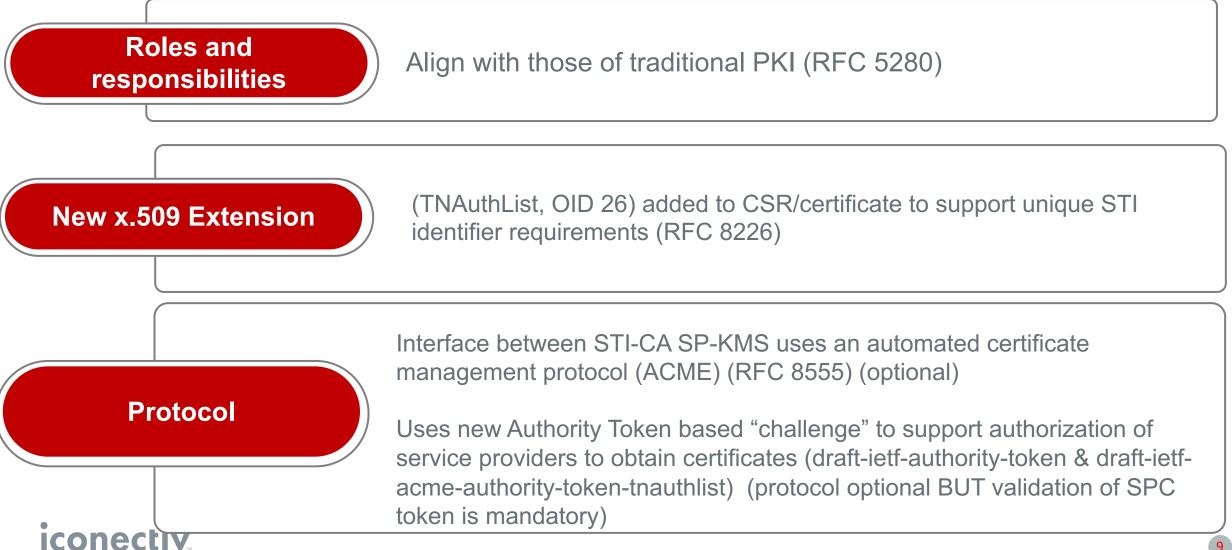

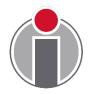

STI-VS gets STI public key certificate used to sign the Identity header field from the STI-CR during the verification process

- No new functionality or interfaces required
- Follows existing procedures as defined in RFC 5280

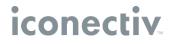

### SP-Key Management Server (SP-KMS)

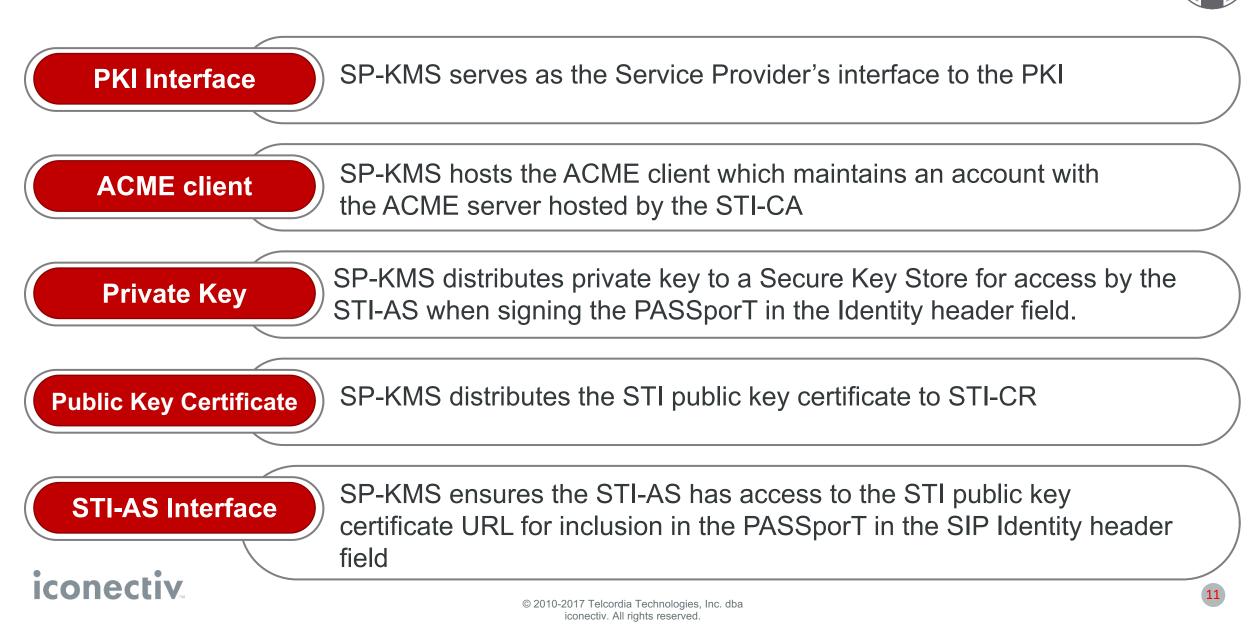

### **PKI Model for SHAKEN**

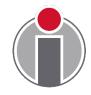

#### Model similar to inter-domain PKI\*

- Each STI-CA serves as a root CA operating independently – no cross certificates
- STI-CAs must be approved by the STI-PA and follow Certificate Policy requirements defined by the STI-PA PMA
- STI-PA maintains a Trust List of approved CAs
- Allows each Service Provider to use an STI-CA that satisfies their business needs and meets established corporate security requirements

\* see examples in RFC 5217

# Use of the X.509 certificates follows standard practices:

- New extension (OID) defined for SHAKEN TNAuthList
- Indirect model for CRLs:
  - STI-PA manages the CRL
  - URL to CRL distributed in the issued certificates in the DistributionPointName field in the certificate
- Certification path validation per procedures defined in RFC 5280.
  - Additional step to verify that root CA is on the Trust List

### **Comparison to Enterprise PKI**

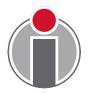

### **Similarities**

- Single entity (STI-PA) controls who can issue certificates
- CAs issue X.509 v3 certificates
- RFC 5280 certification path validation procedures followed

#### Differences

- STI-PA as the Trust Authority (Anchor) is not the root CA
- No single Root CA
- List of Trusted CAs provides PKI trust anchor for certificates
- Service Provider selects the CA from which to obtain certificate

### **Comparison to WebPKI**

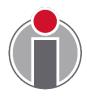

#### **Similarities**

- List of CAs similar to Trust Anchor Store
- User selects the CA from which to obtain certificates
- No single Root CA
- Hierarchy not imposed

#### Differences

- Establishes a clear, centralized governance structure with STI-GA and STI-PA
- STI-PA defines clear guidelines by which an STI-CA is added to the Trust List
- Defined procedures for providing Service Providers an updated Trust List
- STI-PA is the single entity authorized to remove an STI-CA from the Trust List
- Defined procedures for who is allowed to obtain certificates from an STI-CA

## Benefits of SHAKEN PKI Model

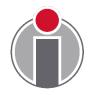

A single STI-PA is deployed per country/region

- SHAKEN model defines STI-PA as a Trust Authority and NOT as a Root CA
- STI-CAs serve as Root CAs

Service Provider controls which STI-CA to use

- Service Providers can use CAs that meet their business and operational requirements
- STI-PA controls who can serve as an STI-CA and who can obtain certificates – BUT does not control the certificate issuance

Within each STI-CA, a hierarchical, single Root CA model can be established

- Each STI-CA can have an offline root CA with one or more intermediate CAs
- Aligns with model and practices used by existing CAs

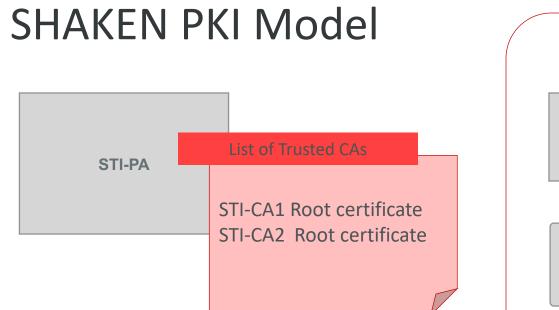

- STI-PA maintains list of Trusted CAs
- Indirect CRL model supported :
  - STI-PA maintains CRL
  - URL is distributed in the certificates
- Local policy determines which STI-CA
   an SP uses for certificate acquisition
- Certificate is trusted due to trust in Root CA on the list of Trusted CAs

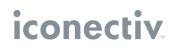

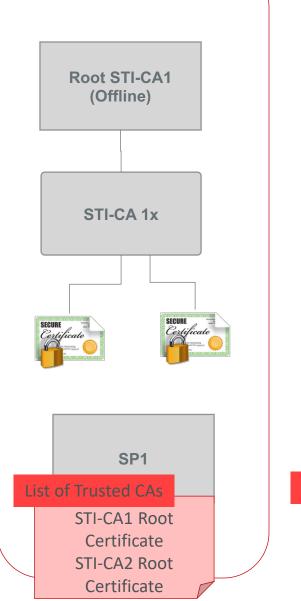

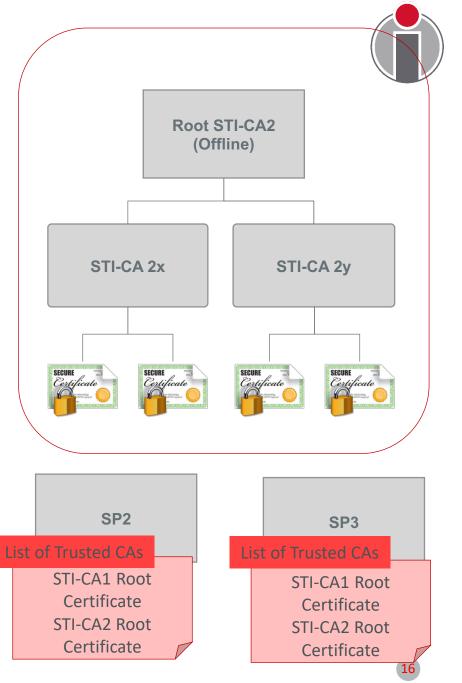

© 2010-2017 Telcordia Technologies, Inc. dba iconectiv. All rights reserved.

## **Policy Administrator Implementation Status**

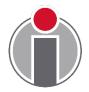

- iconectiv announced as Policy Administrator for the SHAKEN ecosystem in May 2019: <u>https://authenticate.iconectiv.com/</u>
- PMA has produced a CP: <u>https://authenticate.iconectiv.com/documents-authenticate</u>
  - CAs are submitting CPSs, currently under review by PMA.
- PA system testing is wrapping up with Service Providers and CAs

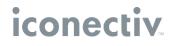

### PA functions: Roles & Responsibilities

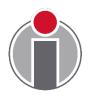

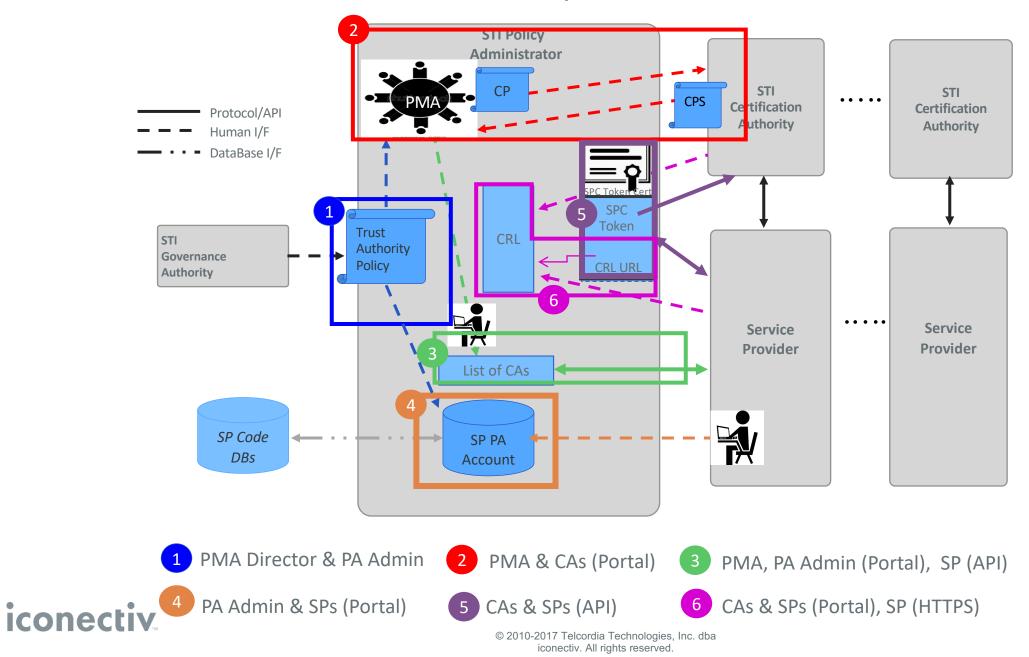

## PA functions: Administering CAs

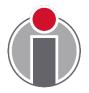

- STI-GA provides PMA with policies associated with CA selection (Box 1)
- PMA develops Certificate Policy (Box 2)
- STI-CAs create an account with the STI-PA (portal)
- STI-CA provides CPS to PMA for review/approval (Box 2)
- The PMA director notifies PA admin when a CA has been approved (Box 3)
- The STI-CA's root certificate is added to the list of trusted STI-CAs (Box 3) (portal)
- SPs retrieves the STI-CA trust list from the STI-PA (Box 3) (HTTPS interface)
- SPs and CAs add revoked certificates to the CRL (Box 6) (Portal)

### PA functions: Administration of SPs

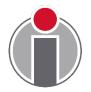

- STI-GA has set the policy that OCNs are used as Service Provider Codes, SPs must have numbering resources and must have a Form 499A on file with the FCC (Box 1)\*
- Prior to requesting a certificate, a Service Provider must:
  - Create an account with the STI-PA (Box 4) (portal)
  - Create an account with an STI-CA the fingerprint of the account credentials is input for the token generation\*\*
  - Obtain a service provider code token from the STI-PA (Box 5) (API over HTTPS)
  - STI-PA provides the URL to the CRL in the SPC token request response (Box 5) (API over HTTPS)

<u>\* https://www.atis.org/sti-ga/resources/docs/SPC%20Token%20Access%20Policy.pdf</u>

**\*\*** Not a PA function but a necessary step

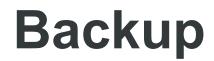

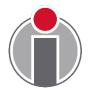

## STI-GA Role

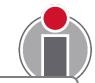

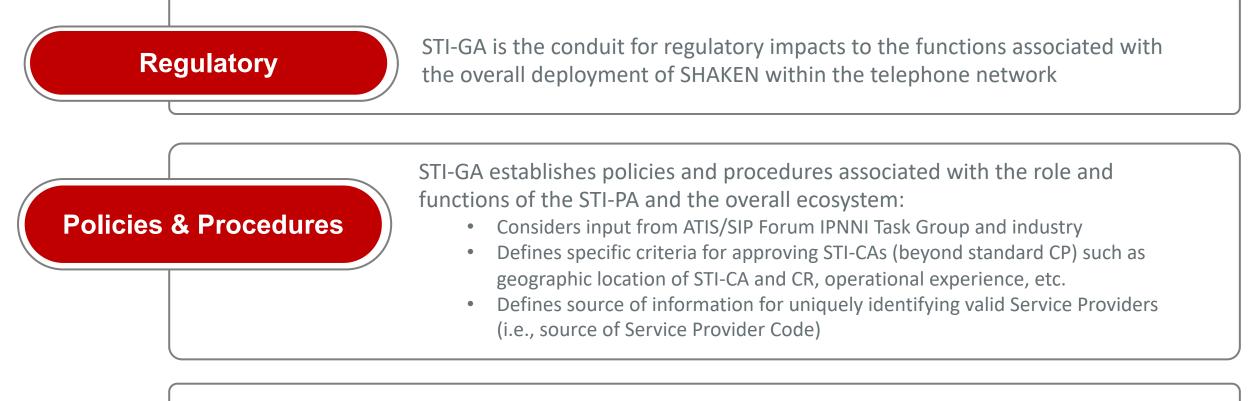

**STI-PA Selection** 

STI-GA appoints the STI-PA. The STI-PA operates a Policy Management Authority (PMA) that establishes the Certificate Policies for STI-CAs, incorporating policies as established by the STI-GA

## **Certificate Revocation**

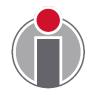

- Mechanism to support Certificate Revocation added to ATIS-1000080 Errata since not all SPs will support short-lived certificates
- Indirect CRL model is used:
  - STI-PA maintains the Certificate Revocation List (CRL) entries are in the form specified in RFC 5280
  - A URL to the CRL is included in the response to the request for an SPC token
  - SP includes URL to the CRL in the CSR when requesting certificate issuance in the DistributionPointName field
  - SPs and STI-CAs provide information on any certificates that have been revoked to the STI-PA using an out of band mechanism

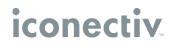

### Management and Distribution of Certificate Revocation List

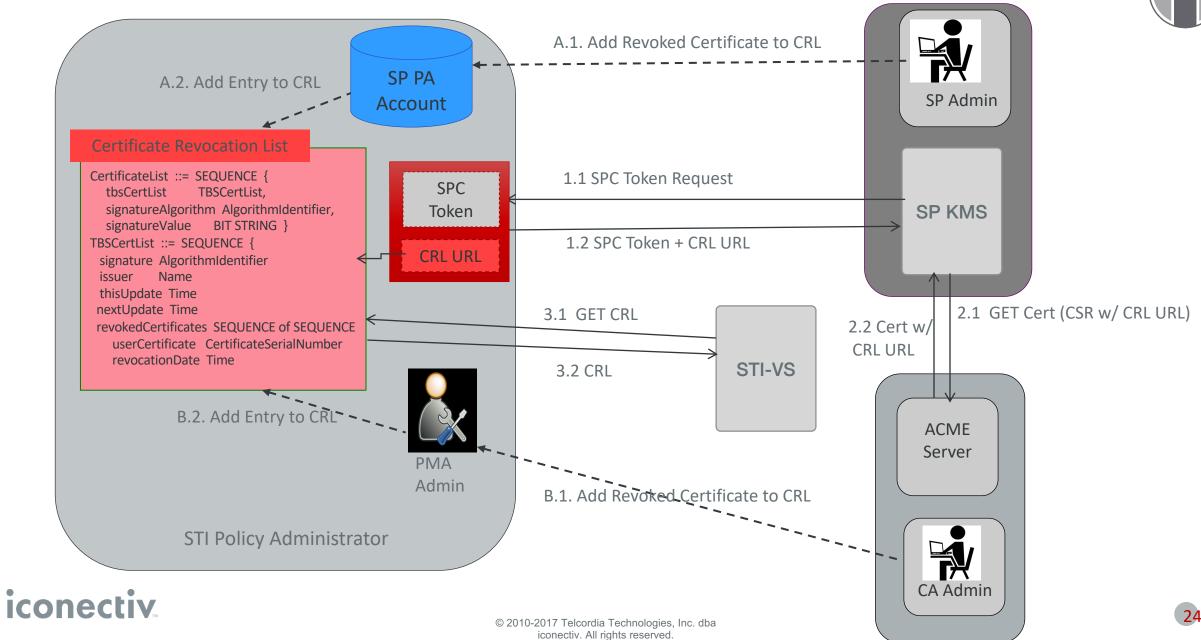

### **ACME Overview**

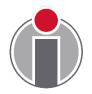

- ACME is a protocol developed in IETF for Automated Certificate Management (Environment).
- ACME defines an extensible framework for automating the issuance and validation procedures for certificates:
  - Allows servers to obtain certificates without manual user interaction
  - Based on a simple JSON over-HTTPS interface
- ACME protocol specifications:
  - Core protocol: RFC 8555
  - Authority Token Based Challenge/Response: <u>draft-ietf-acme-</u> <u>authority-token</u>
  - TNAuthlist (TNs and Service Provider codes) Authority Token Profile: <u>draft-ietf-acme-authority-token-tnauthlist</u>

## **ACME Protocol Model**

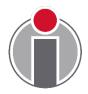

- ACME uses HTTPS as a transport for Javascript Object Notation (JSON) Web Tokens (JWTs) in the form of JSON Web Signature (JWS) objects effectively a RESTful API:
  - ACME server runs at a Certification Authority (CA) and responds to client's actions if the client is authorized.
  - ACME client uses the protocol to request certificate management actions.
  - ACME client is represented by an "account key pair".
    - ACME client uses the private key to sign all messages to the server.
    - ACME server uses public key to verify the authenticity and integrity of messages from the client.

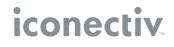

### **ACME Protocol Resource Objects**

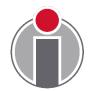

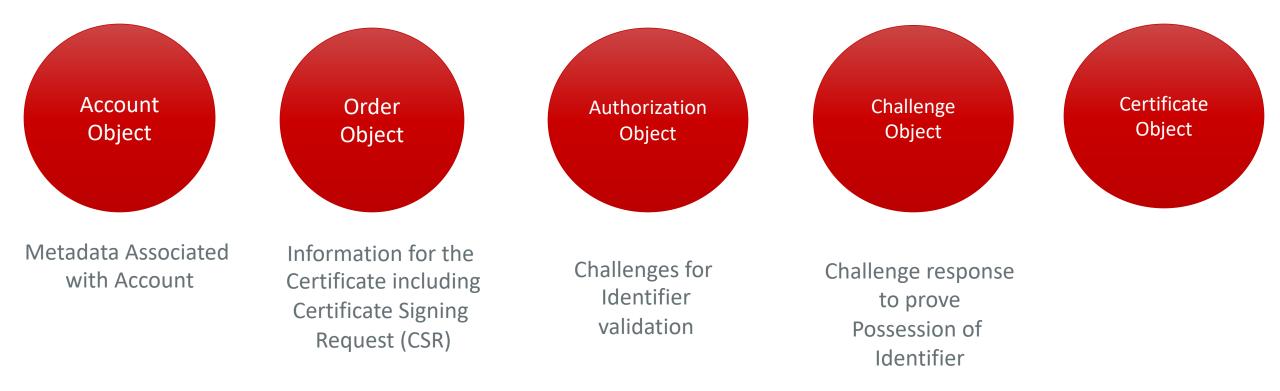

## ACME Protocol SHAKEN Resource Objects

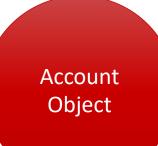

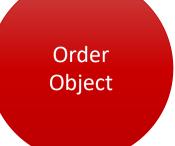

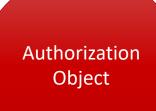

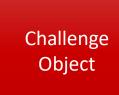

Certificate Object

Metadata Associated with Account

SHAKEN CSR includes TNAuthorizationList & DistributionPointName SHAKEN challenge: Authority Token Identifier of type "TNAuthList"

SHAKEN challenge Response includes Authority Token ("atc") which includes SPC Token In TNAuthlist

SHAKEN certificate includes "TNAuthorizationList" & "DistributionPointName"

• In the context of SHAKEN (ATIS-1000080), the TNAuthList contains only one Service Provider Code (SPC).

• DistributionPointName contains the URL to the Certificate Revocation List (CRL) received in response to SPC Token Request.

## **ACME Protocol Functions**

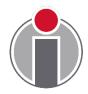

- ACME uses different URLs (resources) for different management functions:
  - ≻New nonce
  - New Account
  - ≻New Order
  - New Authorization
  - Revoke Certificate
  - ≻Key change
- A single Directory URL is configured in client in order to get the Directory object containing the above URLs.

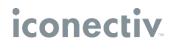

### **ACME Protocol Resource States**

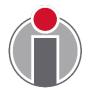

- Each resource object has a status field that reflects the state of the object and is used by the client and server to effect changes such as:
  - ACME server sets the status to "valid" in the Authorization object to indicate that the requestor of the certificate has been validated.
    - In the case of challenge/response, ACME client periodically polls (POST-as-GET) the Authorization object to determine if status is "valid"
  - ACME client sets the status to "deactivated" in the Account object to deactivate an account

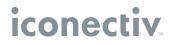

# **ACME Directory Object**

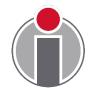

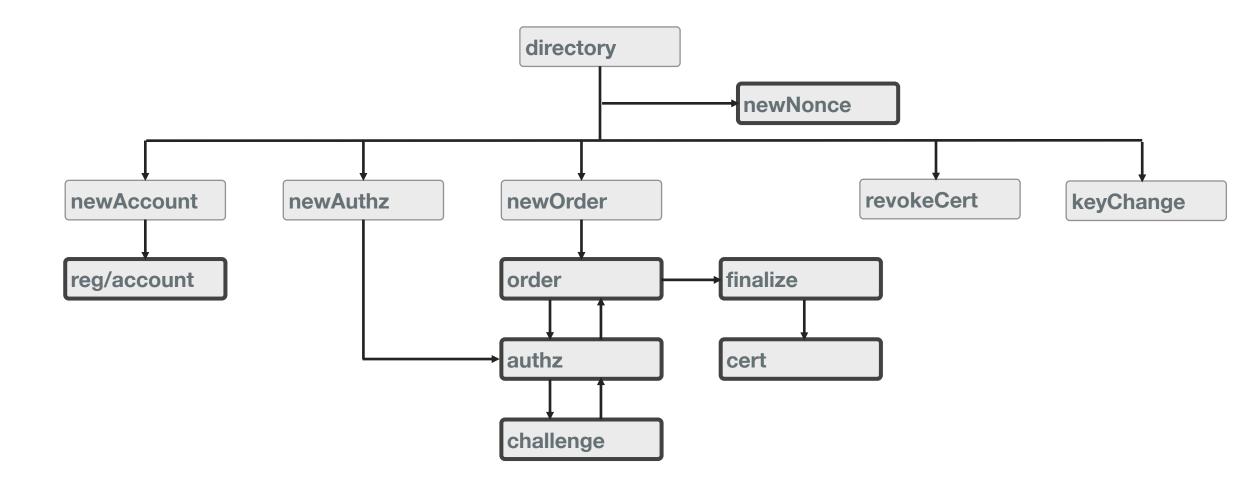

## **ACME - high level flow**

• ACME high level request flow:

Get a nonce - HEAD newNonce

Create Account - POST newAccount

Submit order for a cert (order) - POST newOrder

Fetch challenges – POST-as-GET authz

**Answer challenges** – POST-as-GET challenge response

**Poll for status** – POST-as-GET order

**Finalize order** – POST order's finalize url

**Poll for status – POST-as-GET order** 

**Download certificate** – POST-as-GET certificate URL

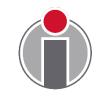

## **ACME - Order object**

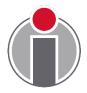

 ACME Order object represents a client's request for a certificate, and it's lifecycle through to issuance.

**status** (required, string) - status of the application. "pending", "ready", "processing", "valid", "invalid"

**expires** (optional, string) - timestamp of when the server will no longer consider the application valid

**identifiers** (required, array of object) – an array of identifier objects that the order pertains to: type (required, string), value (required, string)

notBefore (optional, string) - requested notBefore field in the certificate

notAfter (optional, string) - requested notAfter field in the certificate

error (optional, object) - error that occurred while processing order

authorizations (required, array or string) - requirements client needs to fulfill before granting certificate

**finalize** (required, string) - URL that a CSR must be POSTed to once all the authorizations have satisfied

certificate (optional, string) - URL for the issued certificate

## **ACME - Order example**

```
POST /acme/new-order HTTP/1.1
Host: sti-ca.com
Content-Type: application/jose+json
 "protected": base64url({
 "alg": "ES256",
 "kid": "https://sti-ca.com/acme/acct/1",
  "nonce": "5XJ1L3IEkMG7tR6pA00clA",
  "url": "https://sti-ca.com/acme/new-order"
 })
 "payload": base64url({
  "status": "pending",
   "identifiers": [{"type:"TNAuthList","value":"F83n2a...avn27DN3=="}],
  "notBefore": "2016-01-01T00:00:00Z",
  "notAfter": "2016-01-08T00:00:00Z"
 }),
 "signature": "H6ZXtGjTZyUnPeKn...wEA4TklBdh3e454g"
```

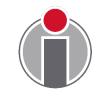

## **ACME - Authorization object**

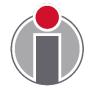

ACME authorization object represents a server's authorization for an account to represent an identifier.

**status** (required, string) - status of the authorization. "pending", "processing", "valid", "invalid", "revoked" - default value is "pending".

**expires** (optional, string) - if present, contains URI for an application resource, if absent, then CA MUST consider authorization valid for all applications

identifier (required, dictionary of string) - The identifier that the account is authorized to represent

- type (required, string) type of identifier
- value (required, string) identifier itself

challenges (required, array) - an array of challenges used for authorization

#### iconectiv

٠

## **ACME – Authorization Example**

```
HTTP/1.1 200 OK
Content-Type: application/json
Link: <https://sti-ca.com/acme/some-directory>;rel="index"
```

```
"status": "pending",
"identifier": {
 "type": "TNAuthList",
 "value":"F83n2a...avn27DN3=="
},
"challenges": [
  "type": "tkauth-01",
  "tkauth-type": "ATC",
  "url": "https://sti-ca.com/authz/1234/0",
  "token": "DGyRejmCefe7v4NfDGDKfA"
```

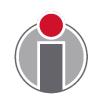

# **SHAKEN Certificate Management Call Flow**

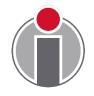

| STI-P<br>Administ                                                                        | SP-                                         | KMS                                                                      | STI-CA |
|------------------------------------------------------------------------------------------|---------------------------------------------|--------------------------------------------------------------------------|--------|
|                                                                                          |                                             | Apply for certificate - POST /acme/new-order                             |        |
|                                                                                          |                                             | 201 Created Create new application and authz obje                        | ect    |
| Get Aut                                                                                  |                                             | Get Authz - GET /acme/authz/1234                                         |        |
|                                                                                          |                                             | 200 OK Provide URL for auth challe                                       | nge    |
|                                                                                          |                                             | Check for fresh token, if expired request new token from STI-PA          |        |
|                                                                                          |                                             | Set token to respond to challenge - POST /acme/authz/1234/0              |        |
|                                                                                          |                                             | 200 OK with updated challenge in body                                    |        |
|                                                                                          | Request public key to validate signature of | token is administrator signed - GET /sti-pa/cert.crt                     |        |
|                                                                                          |                                             | 20                                                                       | 00 OK  |
| Validate token in challenge with admin cert, and set authz status to "valid" for success |                                             |                                                                          | ess    |
|                                                                                          |                                             | Check that authz status is "valid" - POST /acme/authz/1234               |        |
|                                                                                          |                                             | 200 OK - with valid then continue, if "pending", try authz until "valid" |        |
|                                                                                          |                                             | Finalize order - POST /acme/order/asdf/finalize                          |        |
|                                                                                          |                                             | 200 OK - order update status is "processing"                             |        |
|                                                                                          |                                             | Poll to for status to be "valid" - POST /acme/order/1234                 |        |
|                                                                                          |                                             | 200 OK - with "valid" status and link to final cert                      |        |
|                                                                                          |                                             | Download the certificate - POST /acme/cert/mAt3xBGaobw                   |        |
|                                                                                          |                                             | 200 OK - with certificate in body                                        | 1      |

### SHAKEN Certificate Acquisition Sequence of Events

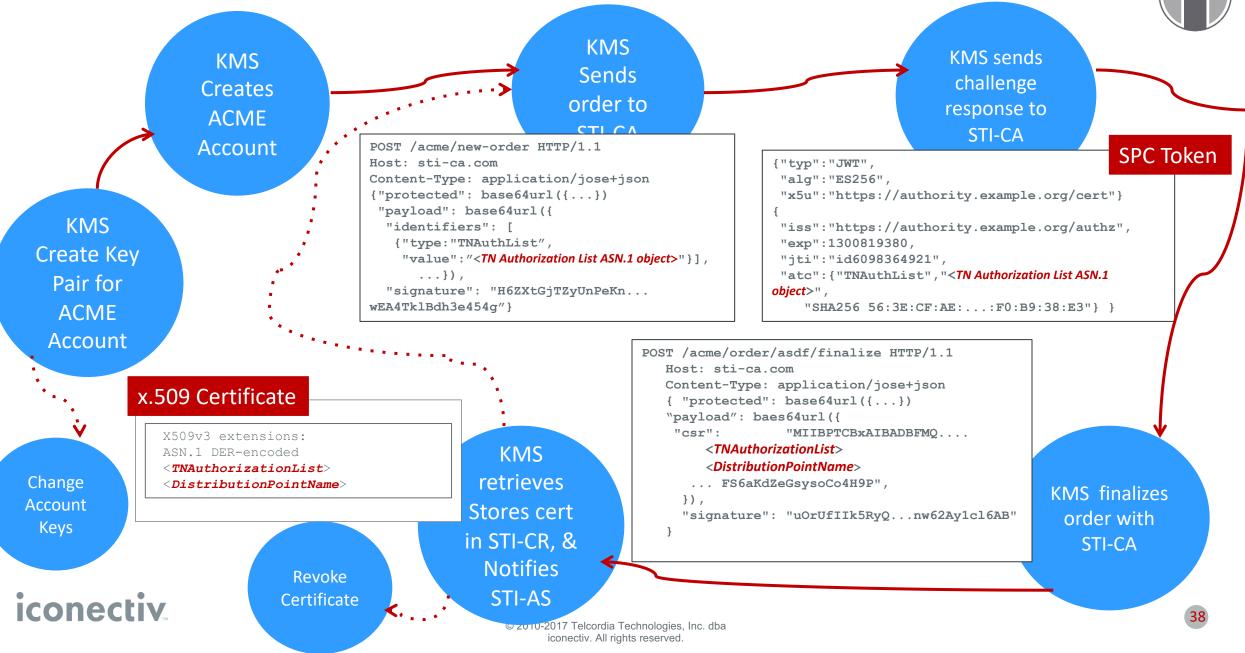